## SHAFFER\_IRF4\_MULTIPLE\_MYELOMA\_PROGRAM

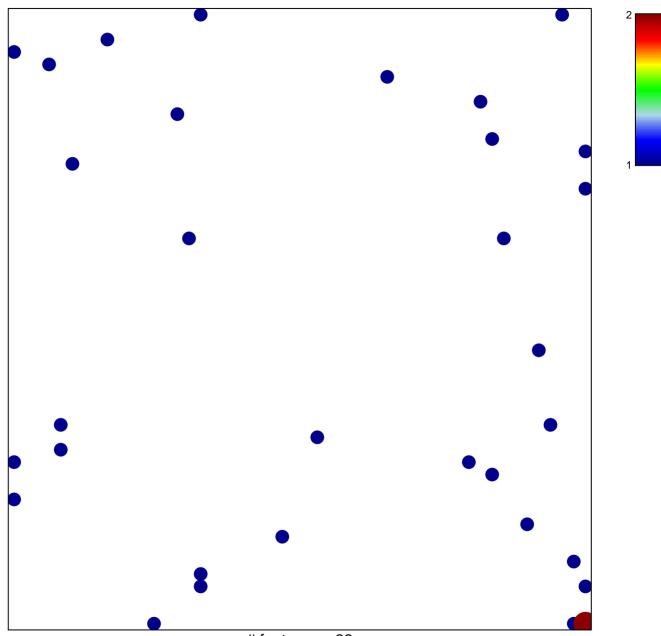

# features = 33 chi-square p = 0.82

## SHAFFER\_IRF4\_MULTIPLE\_MYELOMA\_PROGRAM

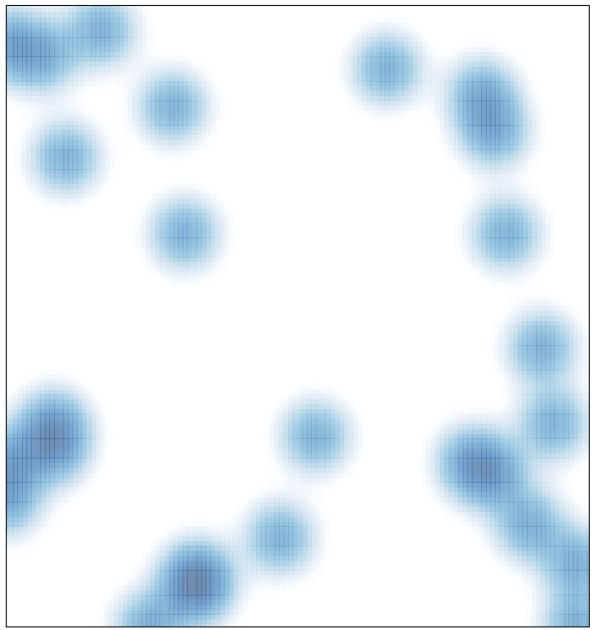

# features = 33, max = 2